## ③-1 ひかりクラウド電話サービス利用確認方法

ひかりクラウド電話は、お手持ちの端末(パソコンやスマートフォンなど)に入っている Microsoft TeamsやCisco Webexから固定電話の電話番号を利用することができるサービスです。 以下に各サービスで電話番号が設定されているかの確認方法を説明いたします。お手持ちの端末毎にご確認ください。

**ひかりクラウド電話 for Microsoft Teams ご利用の場合**

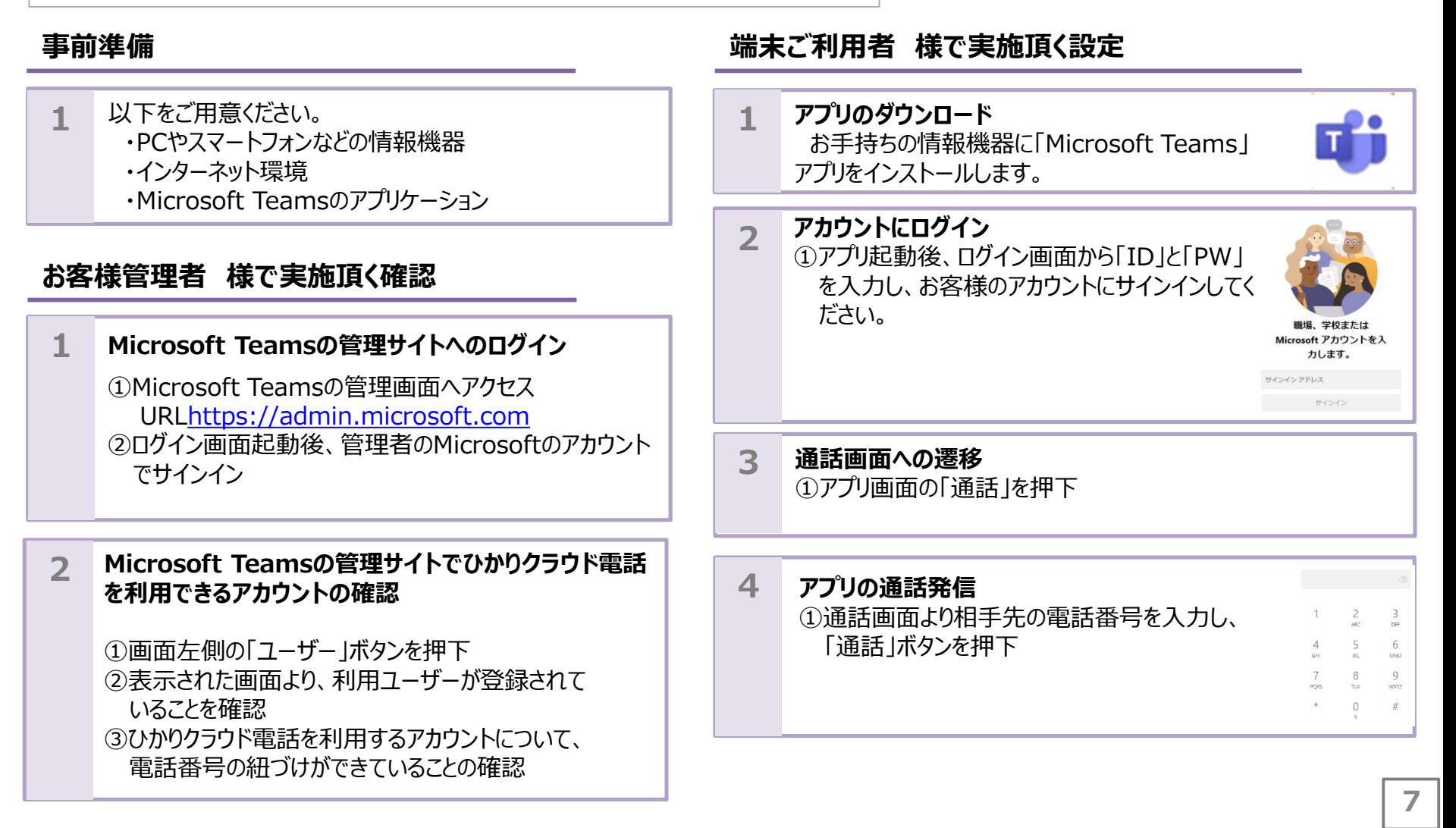